# **เอกสารการจัดท าองค์ความรู้ เรื่อง** เครื่องฝึกจำลองยุทธ์ **(ASTT)**

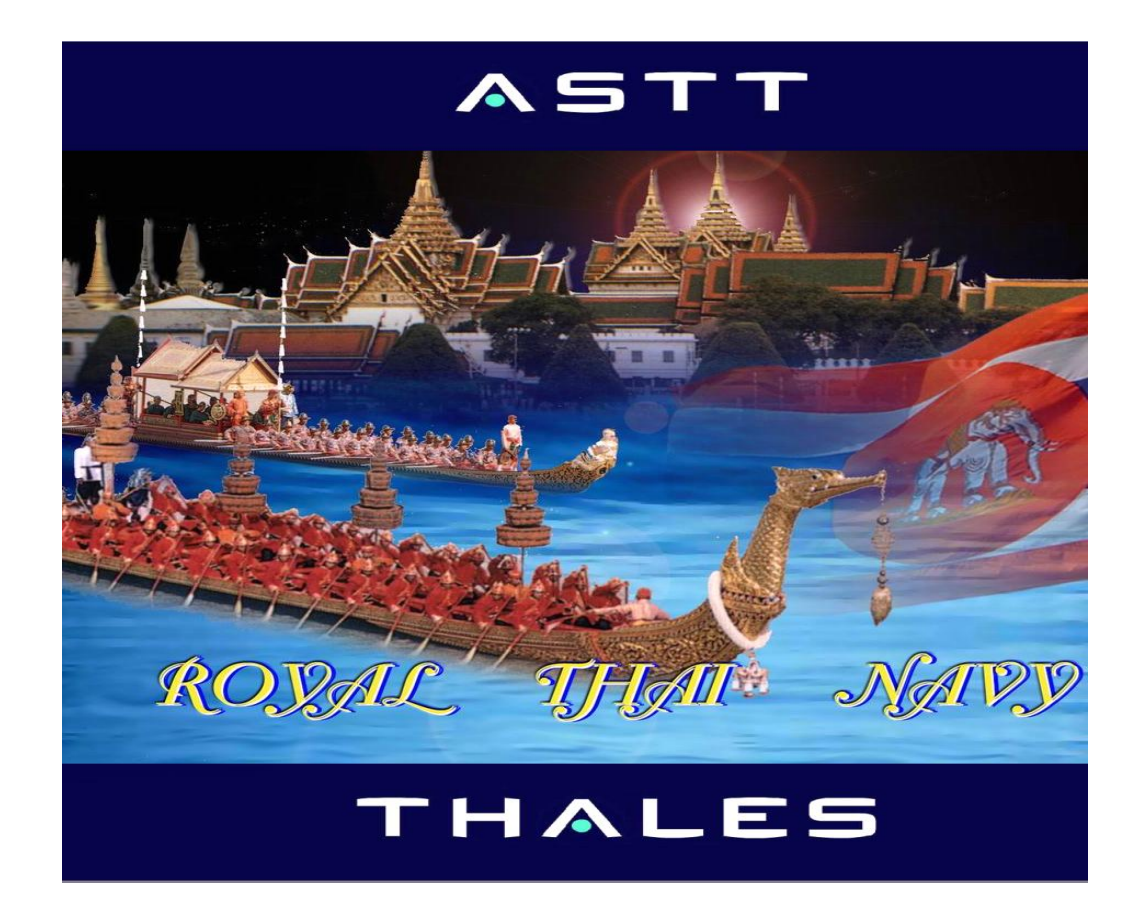

**กฝย.กฝร.**

กฝย.กฝร.ได้จัดให้มีการจัดทำองค์ความรู้ในหัวข้อ เครื่องฝึกจำลองยุทธ์ โดยจัดให้มีการประชุมสัมมนา เพื่อแลกเปลี่ยน / ระดมความคิดเห็น พร้อมทั้งมีการบรรยายความรู้ในเรื่องดังกล่าว เพื่อให้ผู้ที่เข้าร่วมสัมมนา ได้รับความรู้เพิ่มมากขึ้น ซึ่งในปัจจุบันเครื่องฝึกจำลองยุทธ์ กฝย.ได้สนับสนุนการฝึก การอบรมหลักสูตรต่าง ๆ ของ กฝร. และหน่วยต่าง ๆ ที่ร้องขอการสนับสนุน เช่น การฝึกยุทธวิธีกองเรือ การฝึกกองทัพเรือประจำปี ฯลฯ สำหรับวัตถุประสงค์ในการจัดทำเอกสารนี้ เพื่อให้เจ้าหน้าที่ ที่ใช้เครื่องฝึกจำลองยุทธ์ ได้ทราบและ มีความรู้เกี่ยวกับระบบเครื่องฝึกฯ และน าความรู้ที่ได้นั้นไปประยุกต์ใช้ได้อย่างมีประสิทธิภาพ ในการนี้ คณะผู้จัดท าหวังเป็นอย่างยิ่งว่า เอกสารฉบับนี้จะเกิดประโยชน์กับหน่วยงานต่อไป

# **สารบัญ**

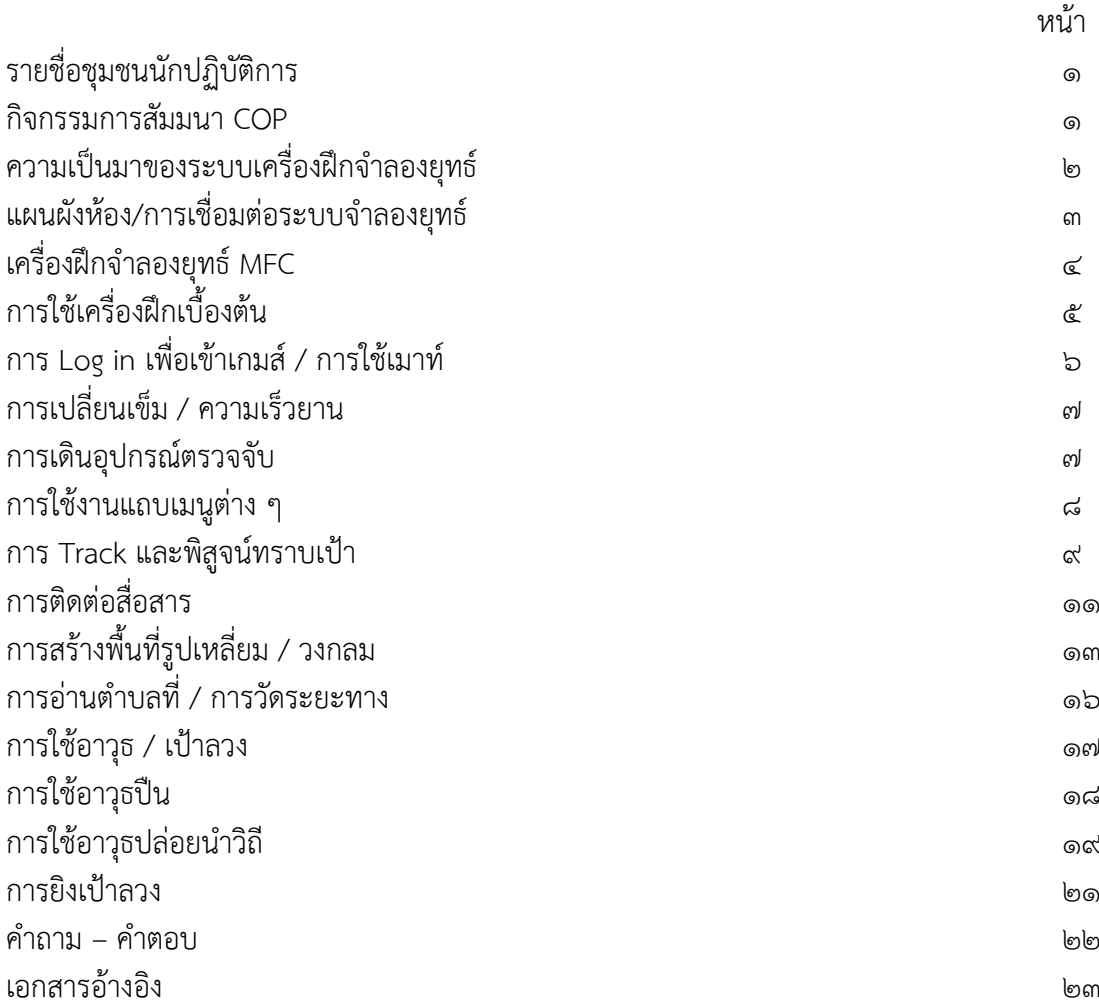

# **รายชื่อชุมชนนักปฏิบัติ(COP)**

๑. ร.อ.สถาพร เสงี่ยมรัตน์ ผู้ดำเนินการประชุม<br>๒. พ.จ.อ.กิตติเทพ วาทวิจารณ์ ผู้จดบันทึกการประชุม ๒. พ.จ.อ.กิตติเทพ วาทวิจารณ์ ๓. พ.จ.อ.ทำนุ กล้าหาญ ๔ พ.จ.อ.ณฤทธิ์ สุนทรานนท์ ๕. พ.จ.ท.บัณฑิต สารีที ๖. จ.อ.อาคม สมสาย ๗. จ.อ.ครรชิต สูตรไชย ๘. จ.อ.สมัย ดอกบัว ๙. จ.อ.อลงกรณ์ เหง้าสารี ๑๐.จ.อ.นิมิต จันทะวงศ์

**กิจกรรมชุมชนนักปฏิบัติ COP. ( ก.ค.๕๕)**

#### <u>ความเป็นมาของเครื่องฝึกจำลองยุทธ์ ASTT</u>

ึกองเรือยุทธการ มีหน้าที่หลักคือ เตรียมกำลังทางเรือ และกองทัพเรือได้มอบหน้าที่ให้กองเรือยุทธการ ฝึกทดสอบแผนป้องกันประเทศ กองการฝึกกองเรือยุทธการ ซึ่งเป็นหน่วยฝึกหลักของกองเรือยุทธการ มีหน้าที่ ในการฝึกกำลังพลของกองเรือยุทธการให้พร้อม ในทุกระดับ คือ ระดับ

1.ระดับพนักงาน เช่น พนักงานเรดาร์ พนักโซนาร์ พนักงานวิทยุ พนักงานสงครามอิเล็กทรอนิกส์ พนักงานสื่อสารทางยุทธวิธี และพนักงานควบคุมการยิงอาวุธ เป็นต้น ทั้งนี้รวมถึง การฝึกปฏิบัติงานร่วมกัน เป็นทีมในห้องศูนย์ยุทธการของเรือ ในการดำรงภาพสถานการณ์ทางยุทธวิธีที่เหมาะสม เพื่อช่วยเหลือการ ตัดสินใจของผู้บังคับบัญชาในการสั่งการได้ถูกต้องและทันต่อเหตุการณ์

2. ระดับยุทธวิธี คือการฝึกนายทหารสั่งการทางยุทธวิธี นายทหารฝ่ายอำนวยการ ผู้บังคับการเรือ นายทหารยุทธการ และนายทหารหารที่ปฏิบัติหน้าที่ต่าง ๆ ที่เกี่ยวข้อง ในการวิเคราะห์ และตัดสินใจสั่งการ .ภายใต้สถานการณ์ การสู้รบทางเรือ กับภัยคุกคามทุกรูปแบบ ทั้งนี้รวมถึงการใช้กำลังและอาวุธ การประเมินผล แผนการรบ หลักนิยม วิธีการปฏิบัติ และระบบอาวุธที่ใช้ต่อขีดความสามารถของข้าศึก

3. ระดับยุทธการ/ยุทธศาสตร์ คือการทดสอบ และประเมินค่าแผนยุทธการ แผนป้องกันประเทศ รวมทั้งการฝึกปัญหาที่บังคับการ ทั้งนี้มีวัตถุประสงค์ เพื่อการวิเคราะห์หนทางปฏิบัติตามแผน ในด้านความ เหมาะสม ความเป็นไปได้และการยอมรับปฏิบัติได้

่ ในอดีตการสร้างเครื่องฝึกจำลองยุทธ์ จะแยกสร้างเป็นเครื่องฝึกจำลองในระดับต่าง ๆ ตามที่กล่าว ข้างต้น และ กฝร.ก็เคยได้รับการติดตั้งเครื่องฝึกดังกล่าว เช่น เครื่องฝึกเรดาร์ เครื่องฝึก ESM เครื่องฝึก ี ปราบเรือดำน้ำ และเครื่องฝึกศูนย์ยุทธการ (CICTTS) ซึ่งเครื่องฝึกดังกล่าวมีอายุการใช้งานมานาน ชำรุด และ รุจ าหน่ายไปหมดแล้ว

ึกองเรือยุทธการ ได้ดำเนินการจัดหาเครื่องฝึกจำลองยุทธ์มาทดแทน โดยกระทรวงกลาโหมได้อนุมัติให้ ึกองทัพเรือจัดหาเครื่องฝึกจำลองยุทธ์ พร้อมกับการปรับปรุงอาการกองฝึกศูนย์ยุทธการ (กฝย.) โดยบริษัท THALES จากประเทศเยอรมนี เมื่อ 14 สิงหาคม 2545 และกองเรือยุทธการได้ลงนามในสัญญาซื้อขาย เมื่อ 21 สิงหาคม 2545 โดยมีกำหนดเวลาแล้วเสร็จ และส่งมอบระบบภายใน 18 เดือน คือ ภายใน 20 กุมภาพันธ์ 2547

#### ส่วนประกอบของระบบเครื่องฝึก

ภายในอาคาร กฝย.ประกอบด้วยห้องจำนวนทั้งหมด 14 ห้อง ที่ใช้สำหรับการฝึก และการเตรียมการฝึก ซึ่งแบ่งห้องไว้ต่าง ๆ ดังนี้

- 1. ห้องผู้รับการฝึก (Trainee Cubicles) จำนวน 10 ห้อง
- 2. ห้องประชุมแบ่งฝ่าย / ห้องบัญชาการ (Coference Rooms) จำนวน 2 ห้อง
- 3. ห้องควบคุมการฝึก (Control Cubicie) จำนวน 1 ห้อง
- 4. ห้องคอมพิวเตอร์ (Computer Rooms) จำนวน 1 ห้อง
- 5. ห้องวิจารณ์การฝึก (Auditorium) จำนวน 1 ห้อง

ระบบเครื่องฝึกมีการเชื่อมต่อเข้าด้วยกัน ด้วยระบบเครือข่ายความเร็วสูง (Fast Ethemet LAN) มี การกระจายการประมวลผล (Distributed Processing) ซึ่งแต่ละส่วนทำงานโดยอิสระต่อกัน และมี Servers เพียงพอต่อการใช้งาน โดยสามารถฝึ และควบคุมการฝึกได้พร้อมกันทั้งระบบ หรือแยกการฝึก และ ควบคุมการฝึกอย่างอิสระได้ 3 การฝึก (Exercises) ในเวลาเดียวกัน อย่างมีประสิทธิภาพ ซึ่งสามารถใช้พื้นที่ การฝึก และข้อมูลสภาพแวดล้อมเดียวกัน หรือต่างกันได้

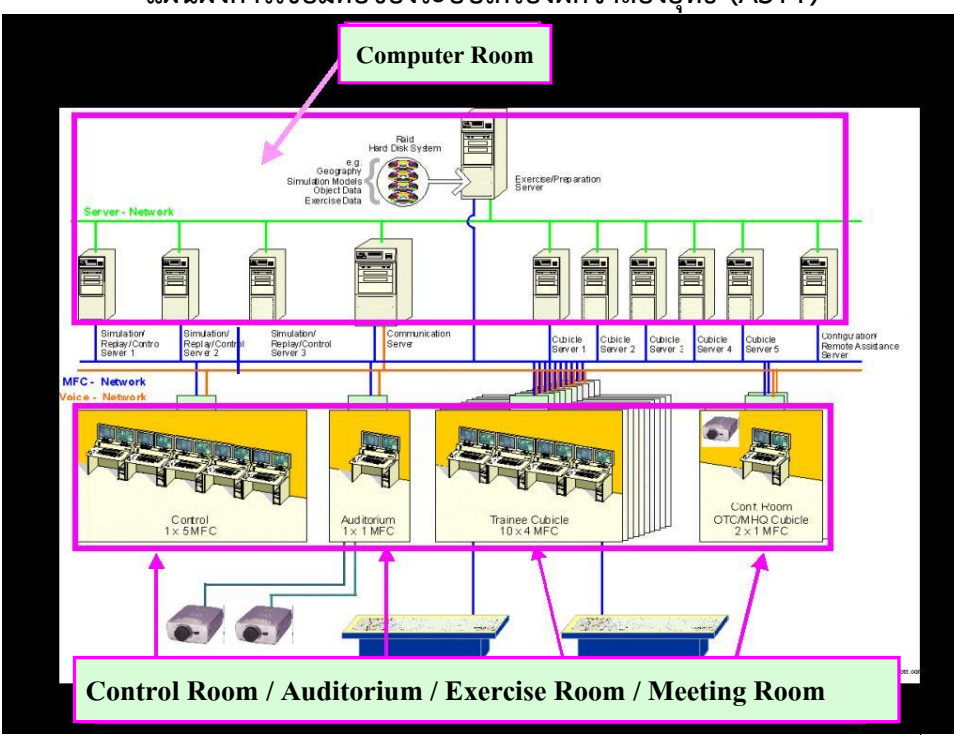

### **แผนผังการเชื่อมต่อของระบบเครื่องฝึกจ าลองยุทธ์ (ASTT)**

**แผนผังห้องฝึก จ าลองยุทธ์**

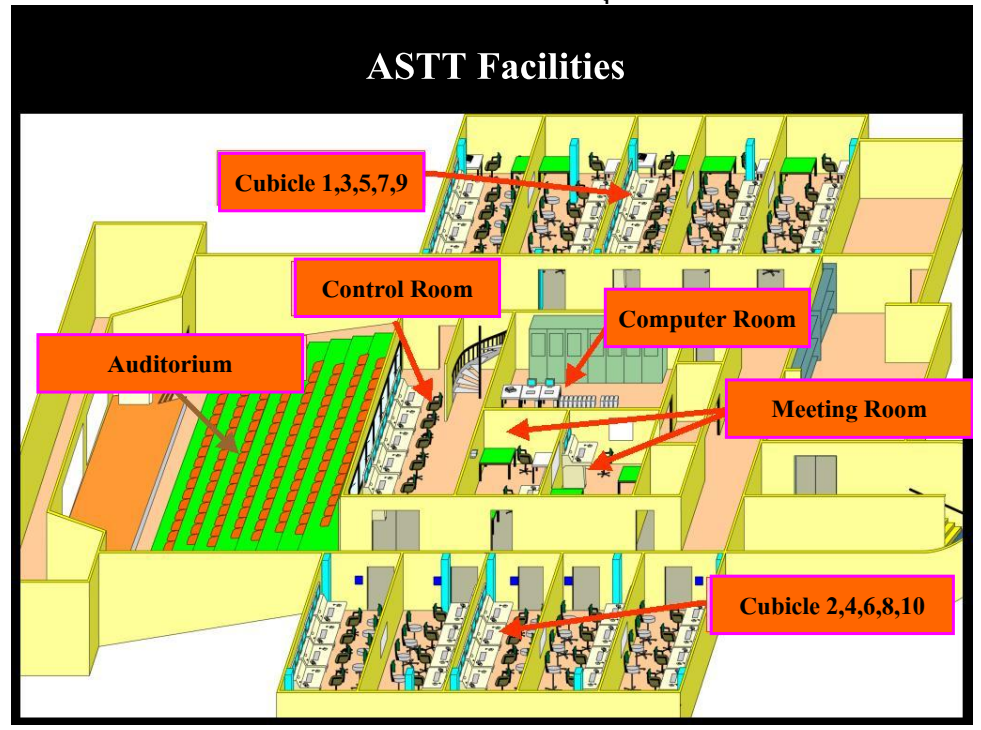

#### <u>เครื่องฝึกจำลองยุทธ์ ( Multifunction console : MFC )</u>

1.ประกอบด้วยจอภาพ LCD จำนวน 2 จอ ได้แก่

 1.1 จอแสดงภาพทางยุทธวิธี :TDA (Tactical Display Area ) หรือจอแสดงภาพด้านขวา โดย เป็นจอแสดงภาพสถานการณ์ทางยุทธวิธี (TDA) หรือแสดงภาพอุปกรณ์ที่มีอยู่ในห้องศูนย์ยุทธการของเรือ ในการฝึกพนักงาน เช่น จำลองแสดงภาพ/เสียงของ โซนาร์, เรดาร์, ESM กล่าวคือสามารถแสดงภาพตามที่ ผู้ใช้ก าหนดให้เป็นหน้าที่ต่าง ๆ ทั้งในส่วนของผู้ควบคุมการฝึก ( แสดงภาพรวมทั้งสถานการณ์ ) และผู้รับการ ้ฝึก ( แสดงภาพเฉพาะกำลังฝ่ายตนเอง )

 1.2 จอแสดงสถานะ / ติดต่อกับผู้ใช้งาน : HMI (Human Machine Interface ) หรือจอแสดง ภาพด้านซ้าย เป็นจอแสดงผลข้อมูลของอุปกรณ์ตรวจจับที่เดินเครื่องให้ผู้รับการฝึกทราบ และรับข้อมูลต่าง ๆ ที่ผู้ใช้ป้อนให้ ได้แก่ เข็ม , ความเร็ว , ความสูง , การตั้งค่าระบบอาวุธและระบบสงครามอิเล็กทรอนิกส์ เพื่อนำไปประมวลผลต่อเกมส์

2. ชุดหูฟัง ( Headset ) การสื่อสาร สามารถจำลองการสื่อสารภายในทางหูฟังด้านซ้าย / การสื่อสาร ภายนอกทางหูฟังด้านขวา

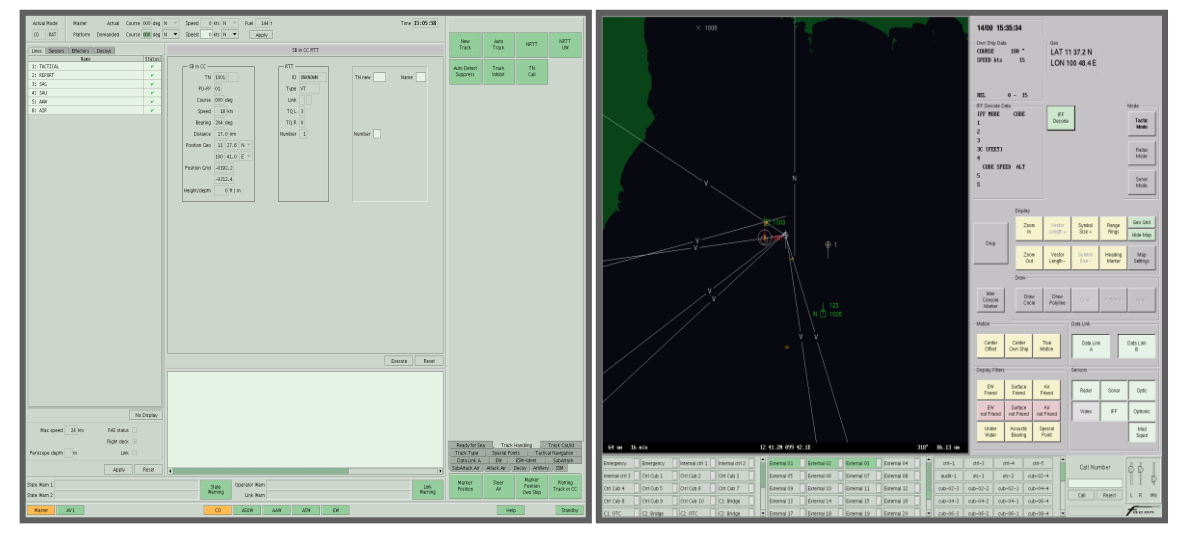

จอแสดงสถานะ HMI จอแสดงภาพทางยุทธวิธี TDA

## การใช้เครื่องฝึกเบื้องต้น

 หัวข้อนี้จะอธิบายการใช้งานต่าง ๆ ให้กับที่ผู้เข้ารับการฝึกทราบถึงสิ่งที่ควรรู้ เบื้องต้น เช่น การหันเลี้ยว เรือ การเดินอุปกรณ์ตรวจจับ การใช้อาวุธ การติดต่อสื่อสาร ฯลฯ ซึ่งจะได้อธิบายดังต่อไปนี้

้คำสั่งต่อไปนี้เป็นคำสั่งที่สำคัญ ที่ผู้เข้ารับการฝึกควรทราบและใช้งานให้เกิดความชำนาญ คือ

- 1. การ Log In เพื่อเข้าเล่นเกมส์และการใช้งานเม้าท์
- 2. การเปลี่ยนเข็มความเร็วยาน
- 3. การเดินอุปกรณ์ตรวจจับต่าง ๆ ประจำยาน
- 4. การใช้แถบเมนูที่ส าคัญทางจอด้านขวา
- 5. การ Track เป้า และการพิสูจน์ทราบเป้า (เปลี่ยนสีสัญลักษณ์)
- 6. การติดต่อสื่อสาร
- 7. การสร้างเป้าจำลอง และ การสร้างจุดอ้างอิงต่าง ๆ
- 8. การสร้างสี่เหลี่ยม , การสร้างวงกลมและการผูกเข้ากับยาน
- 9. การวัดระยะทางจากจุดต่าง ๆ
- 10. การใช้อาวุธ , การยิง Chaff

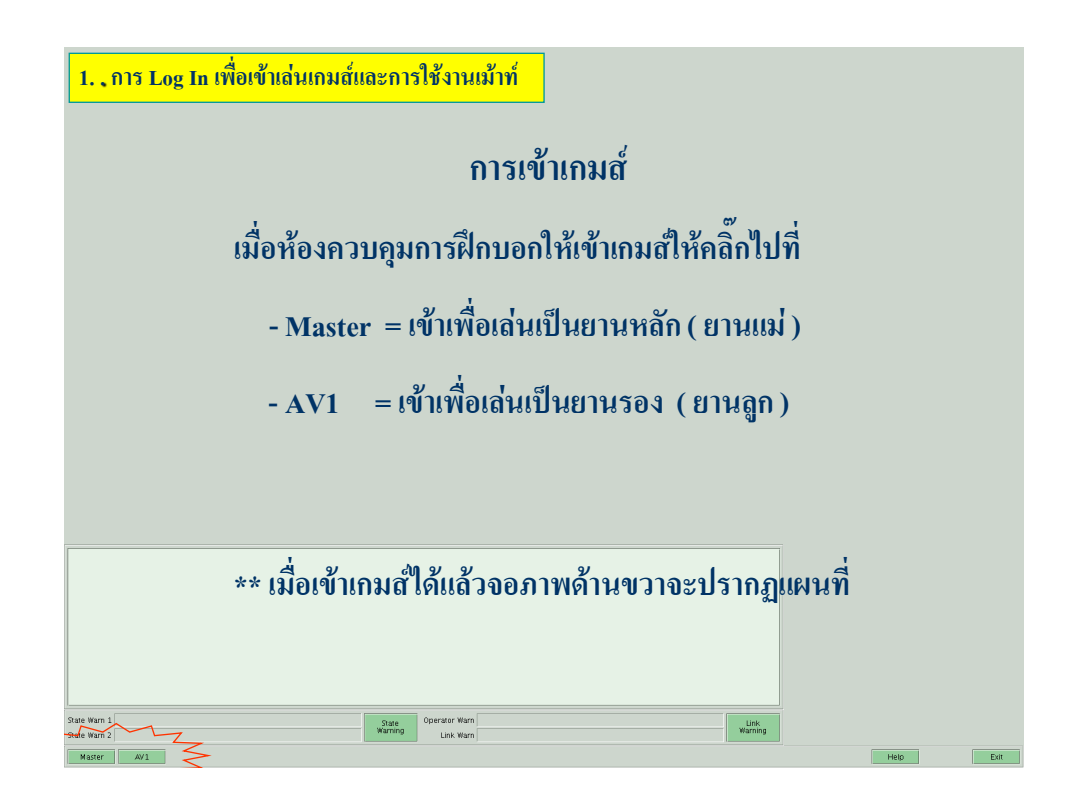

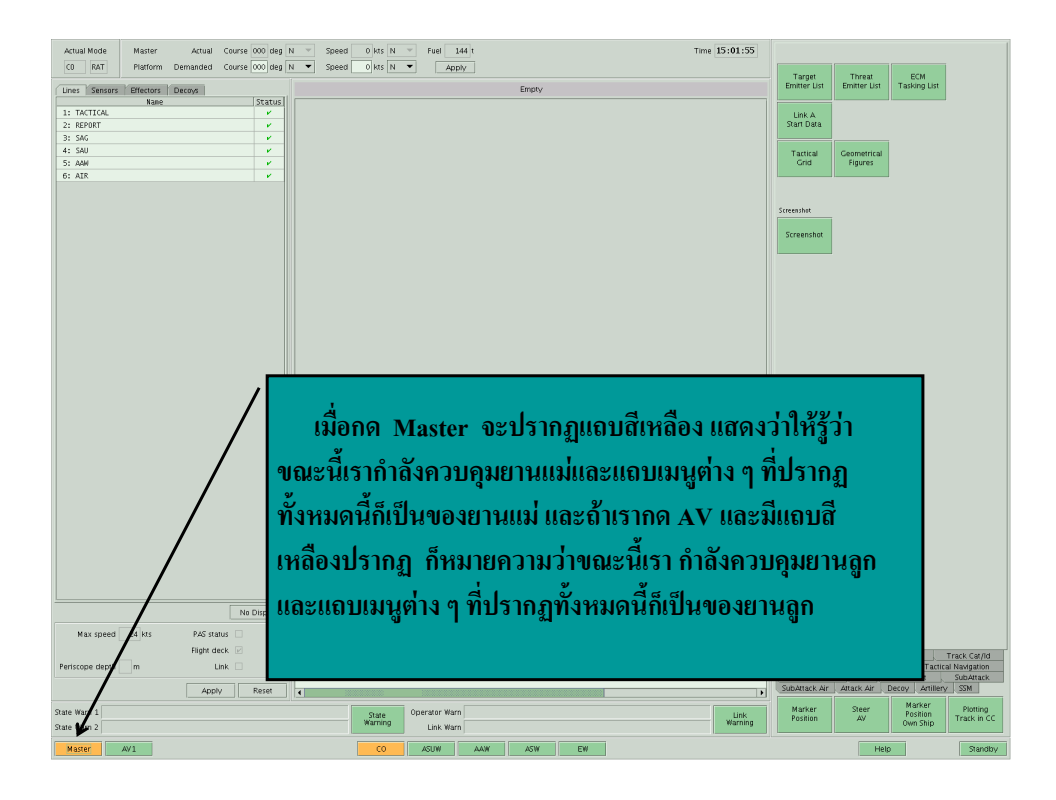

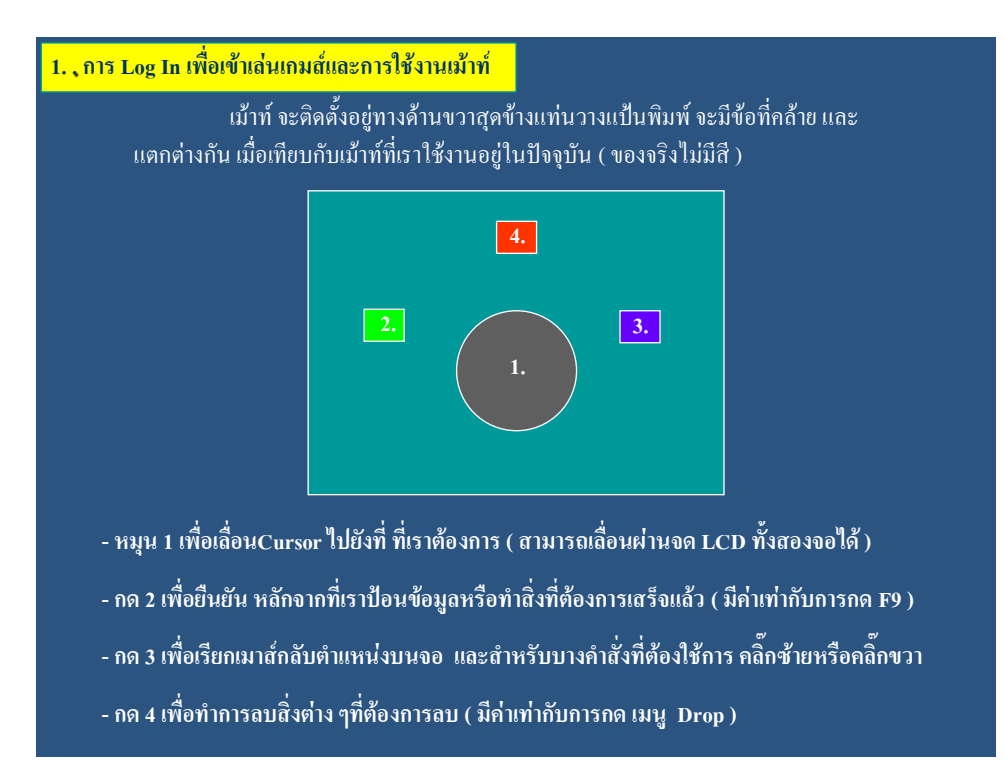

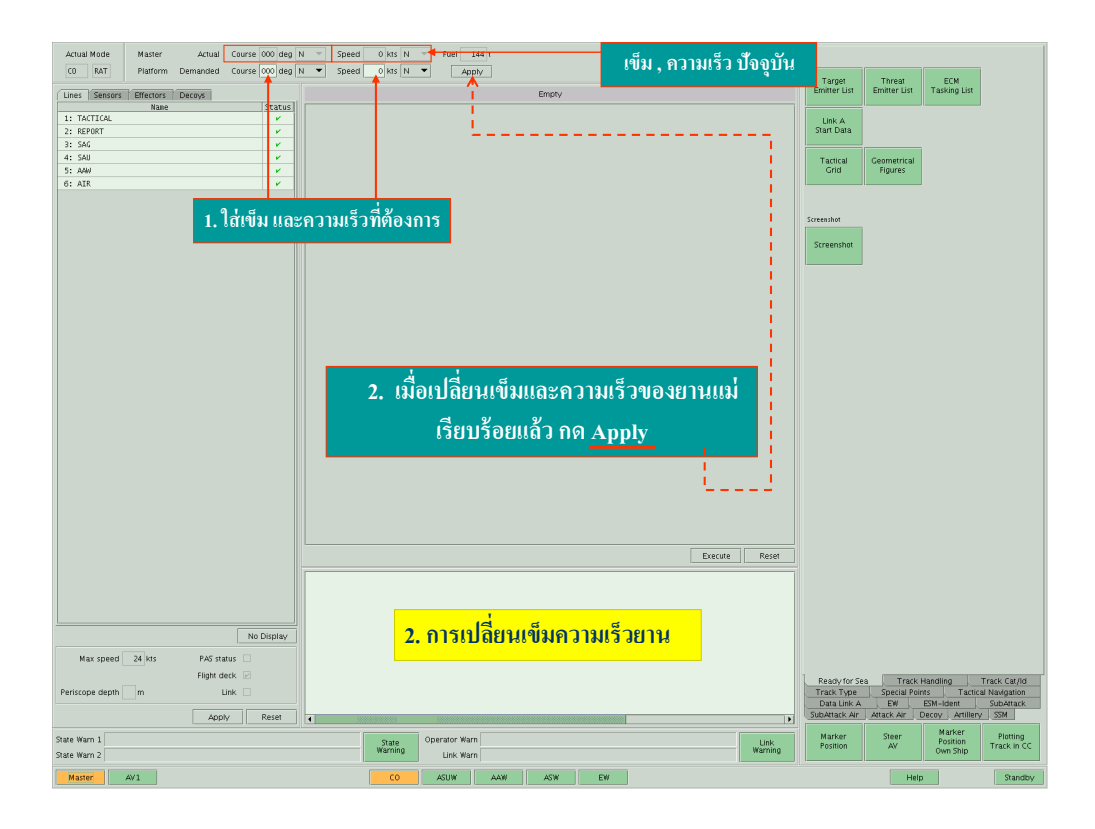

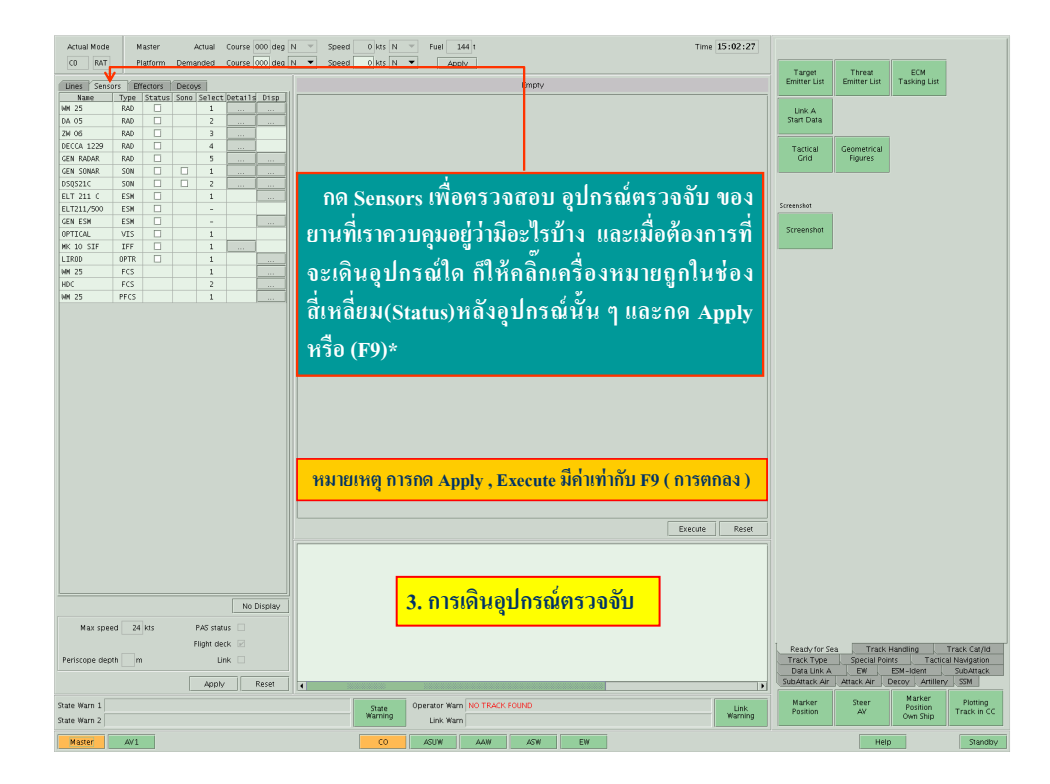

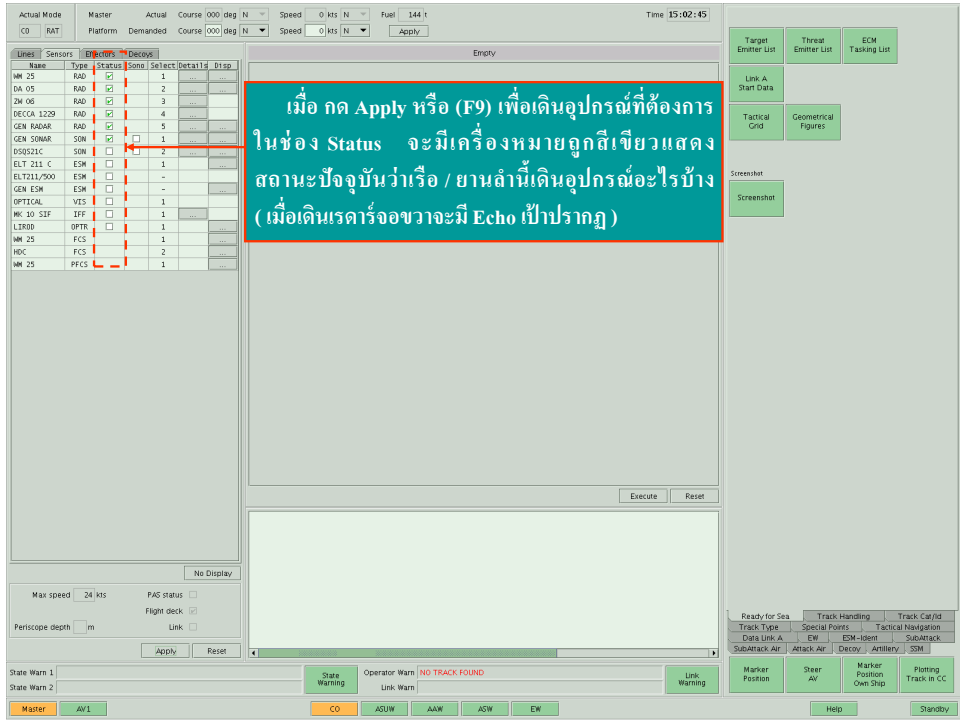

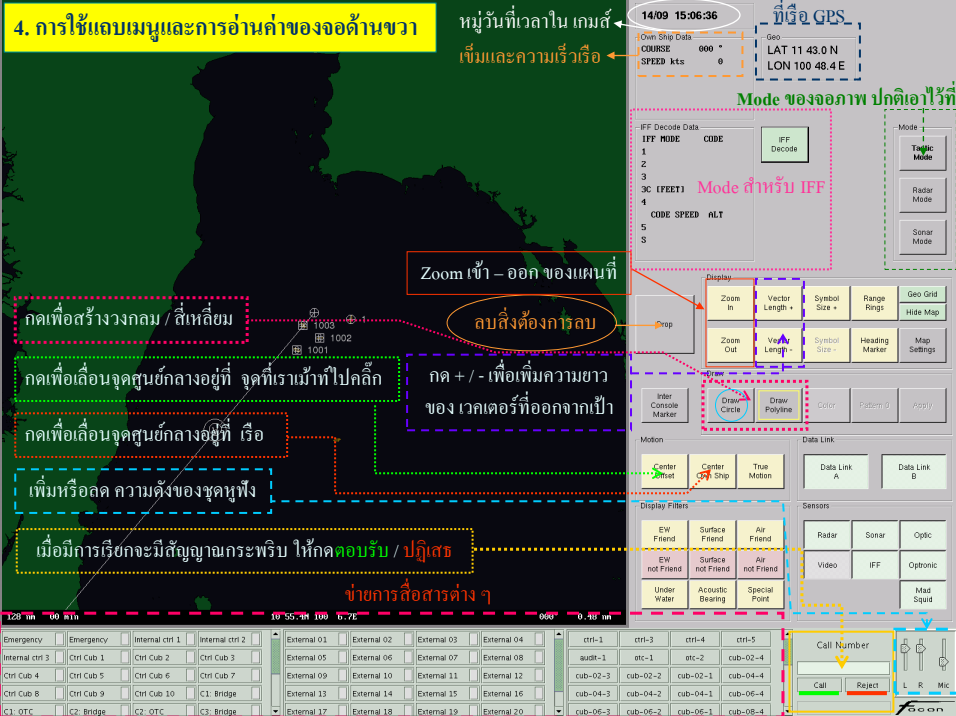

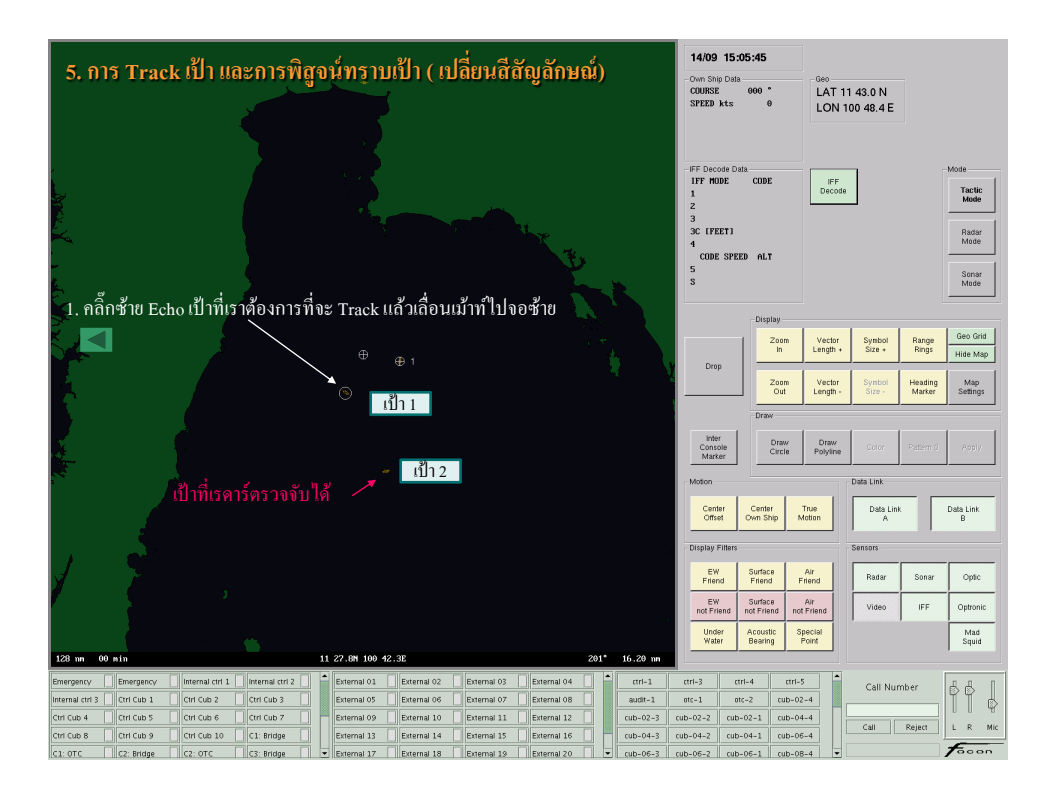

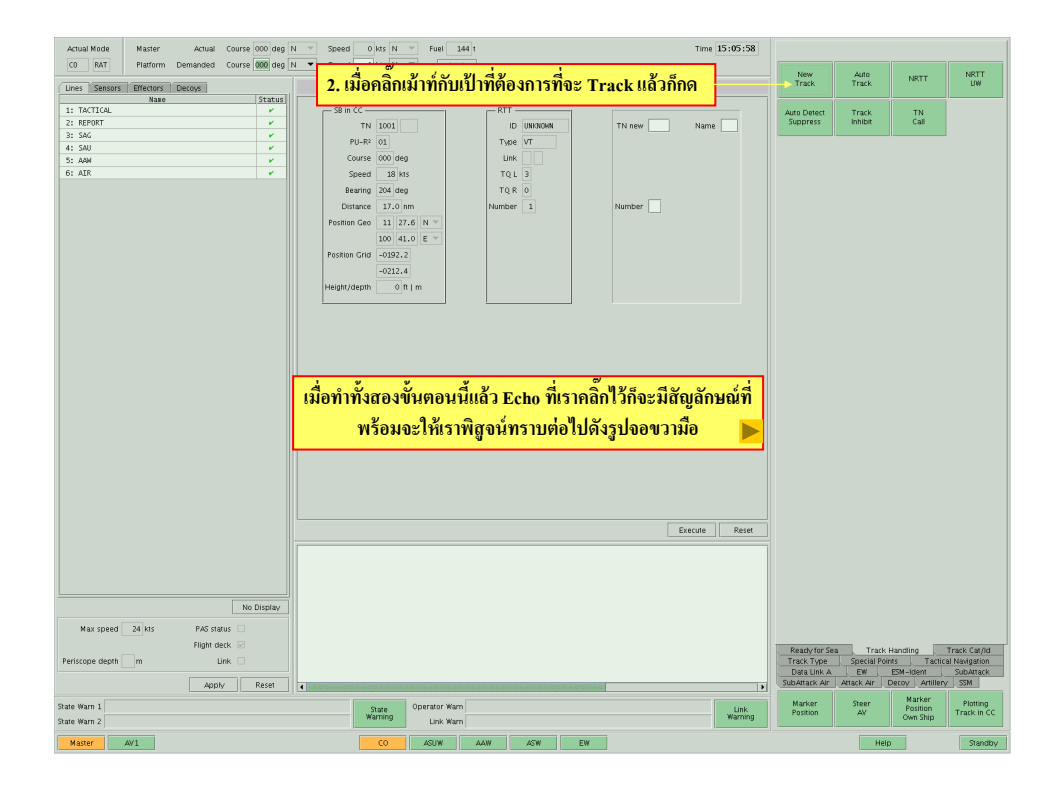

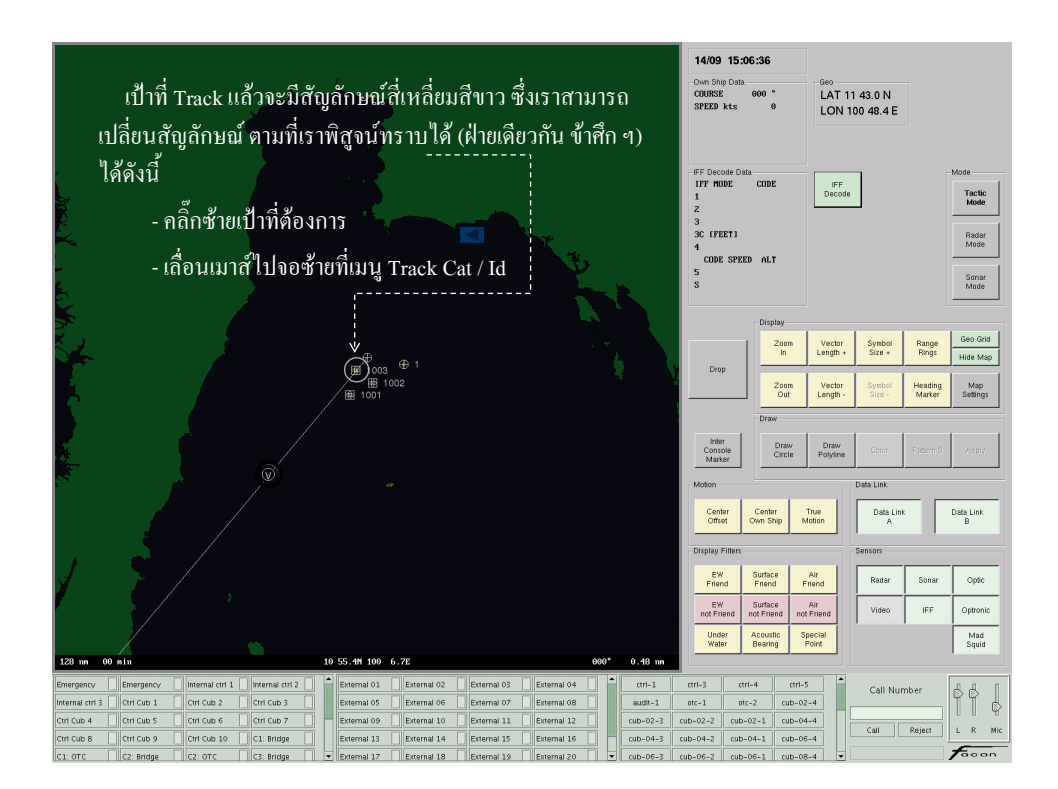

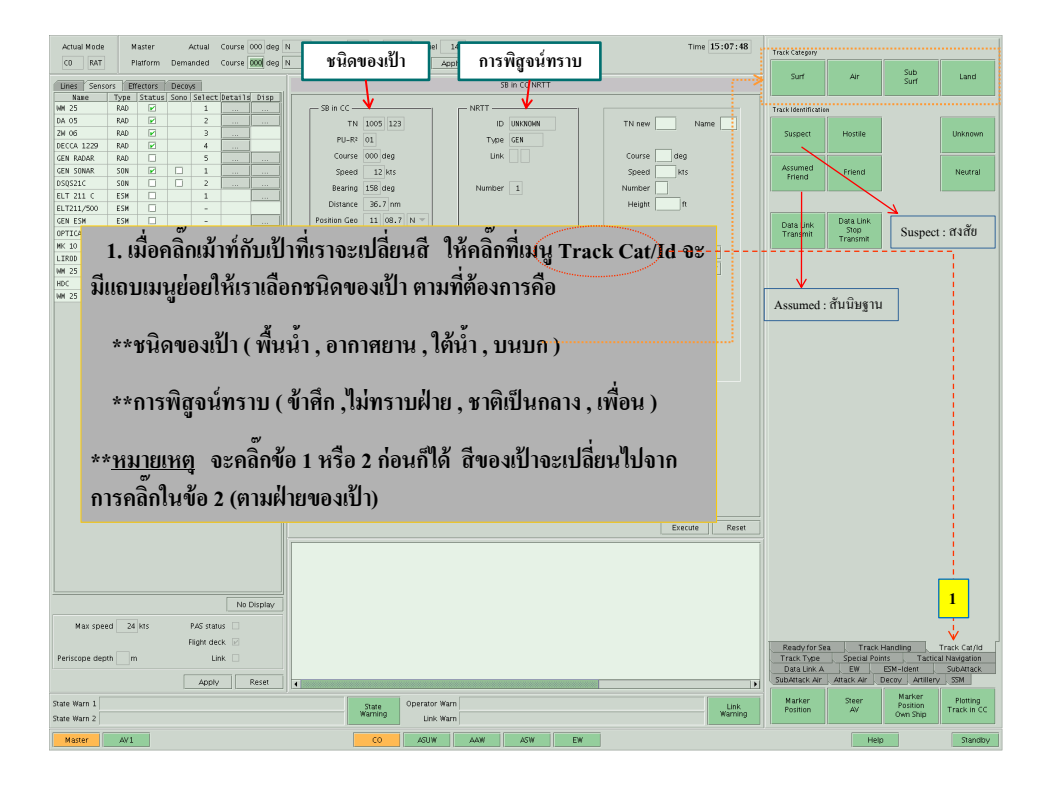

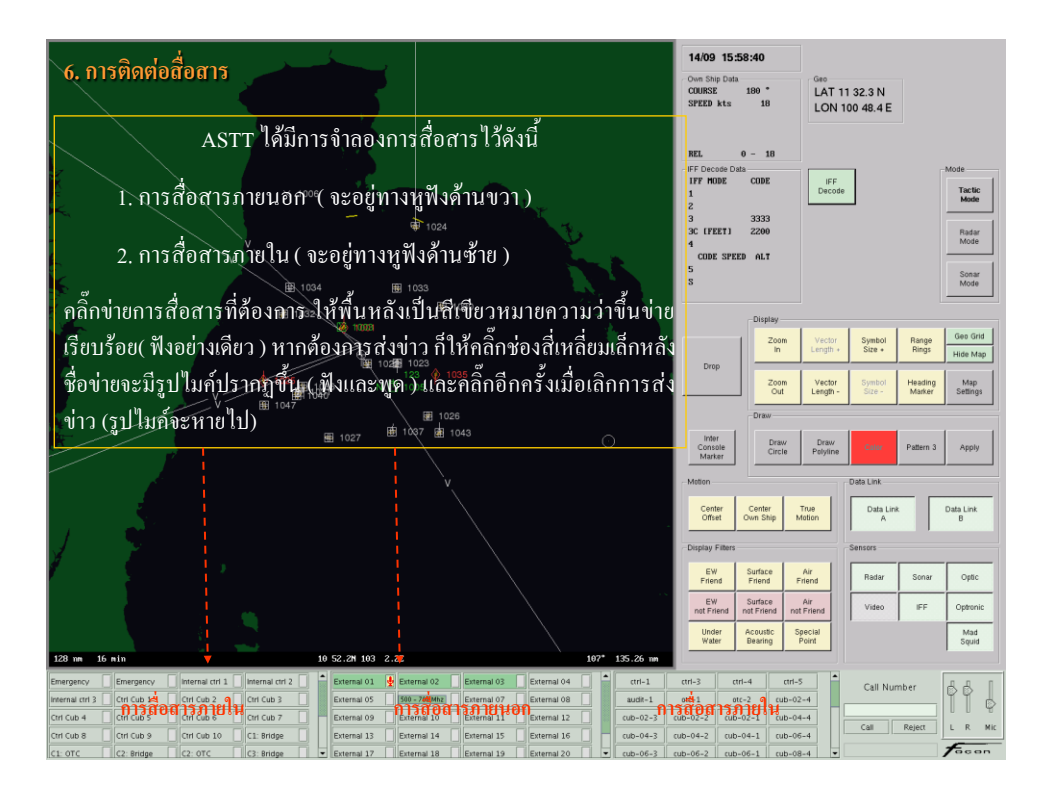

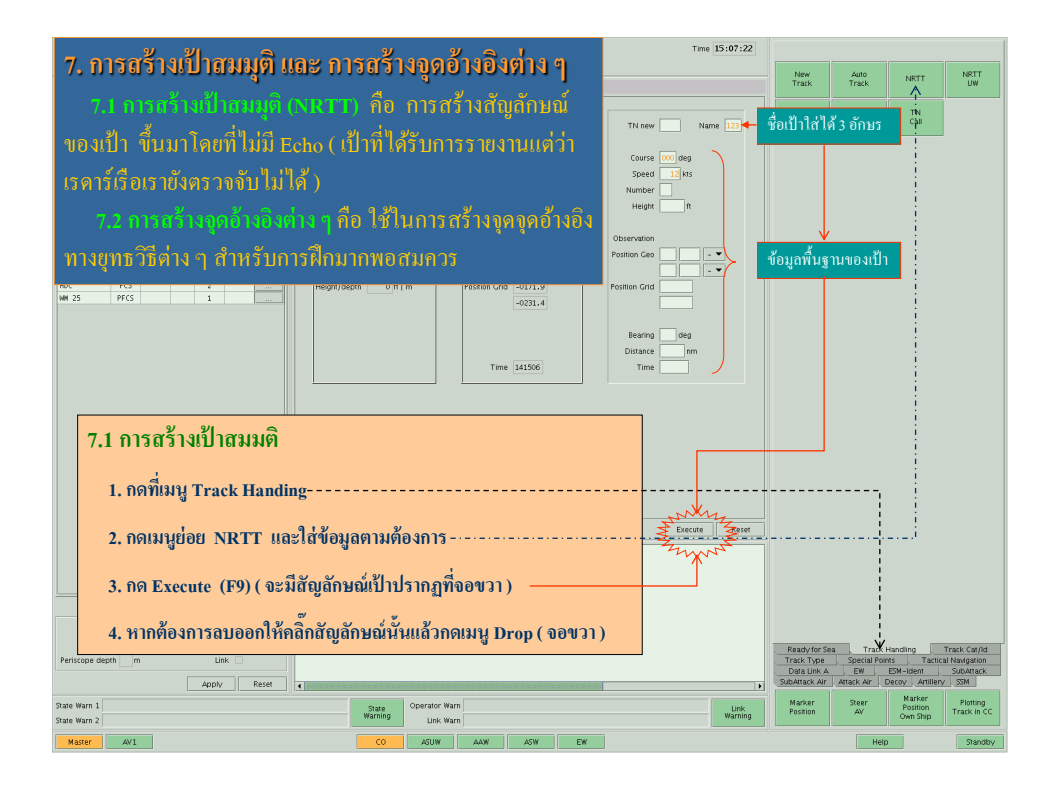

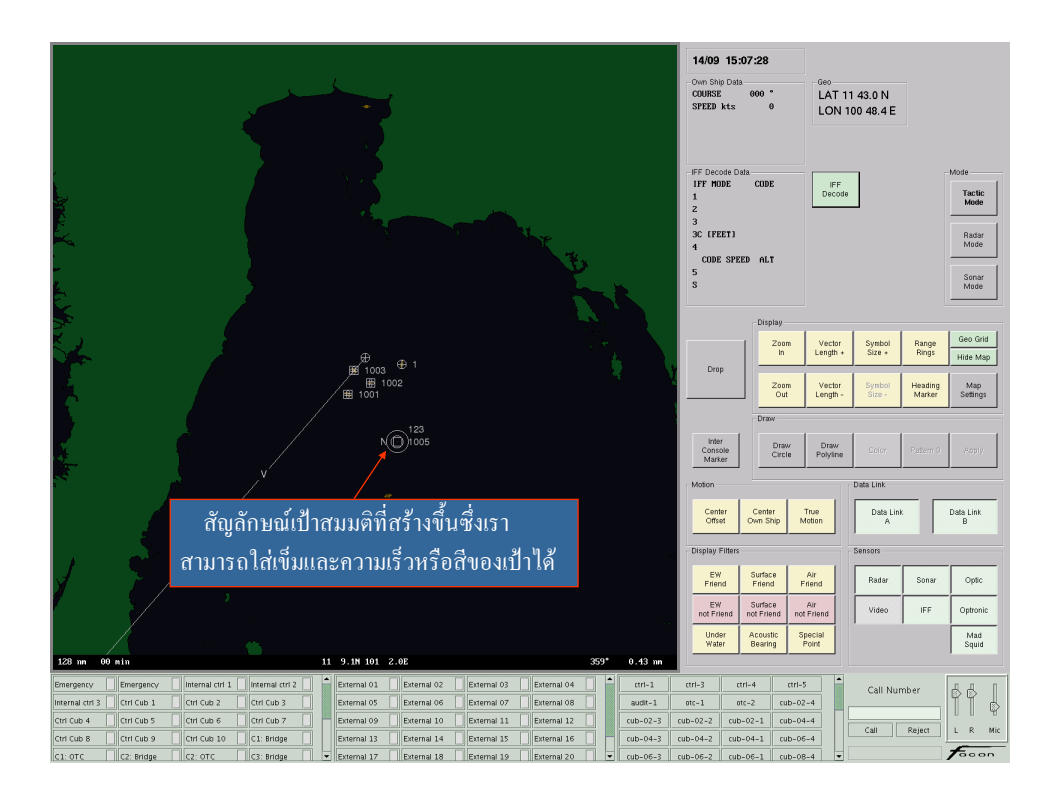

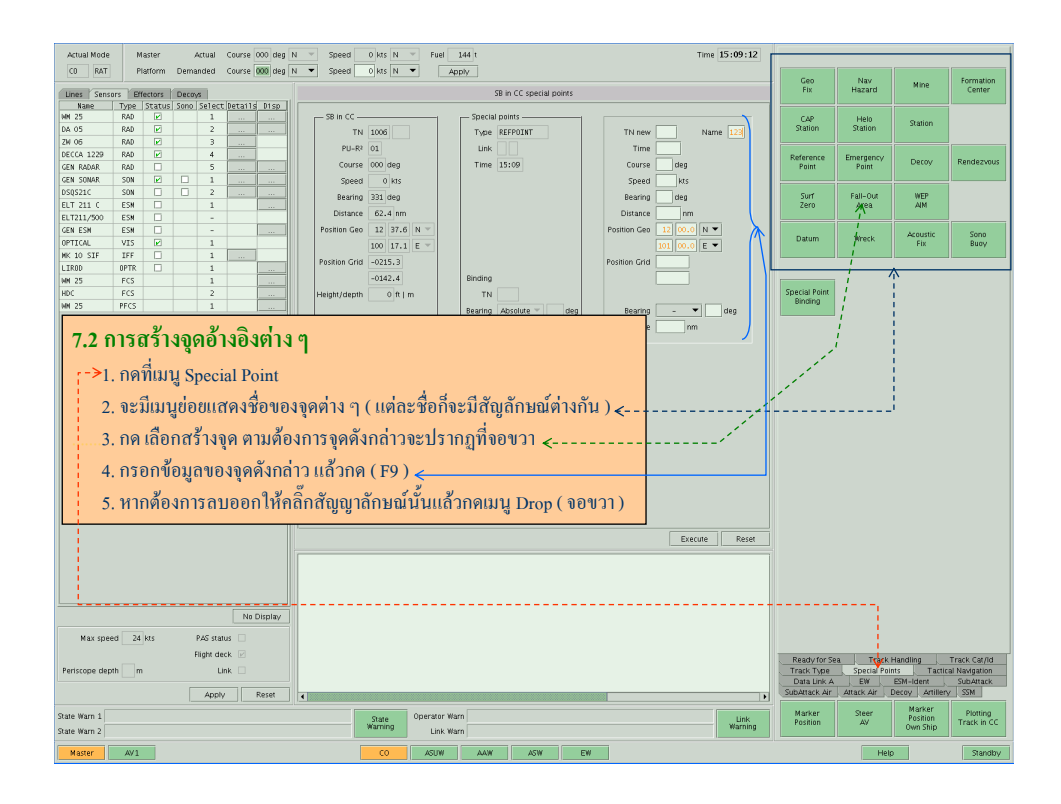

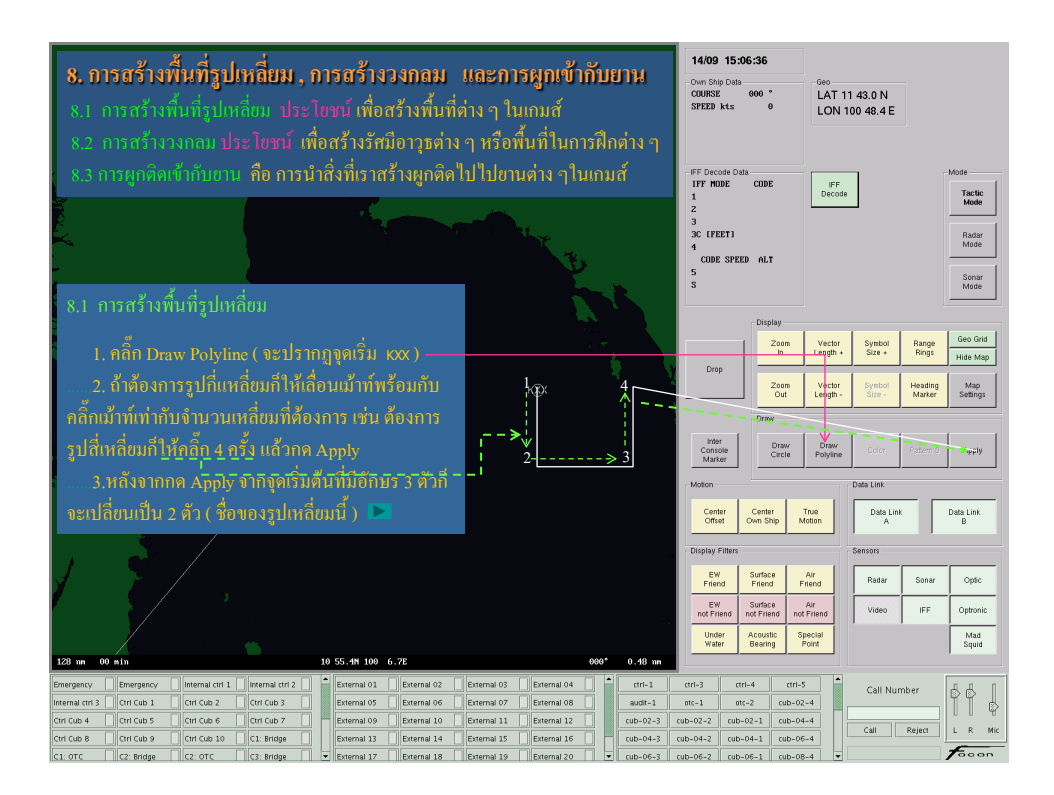

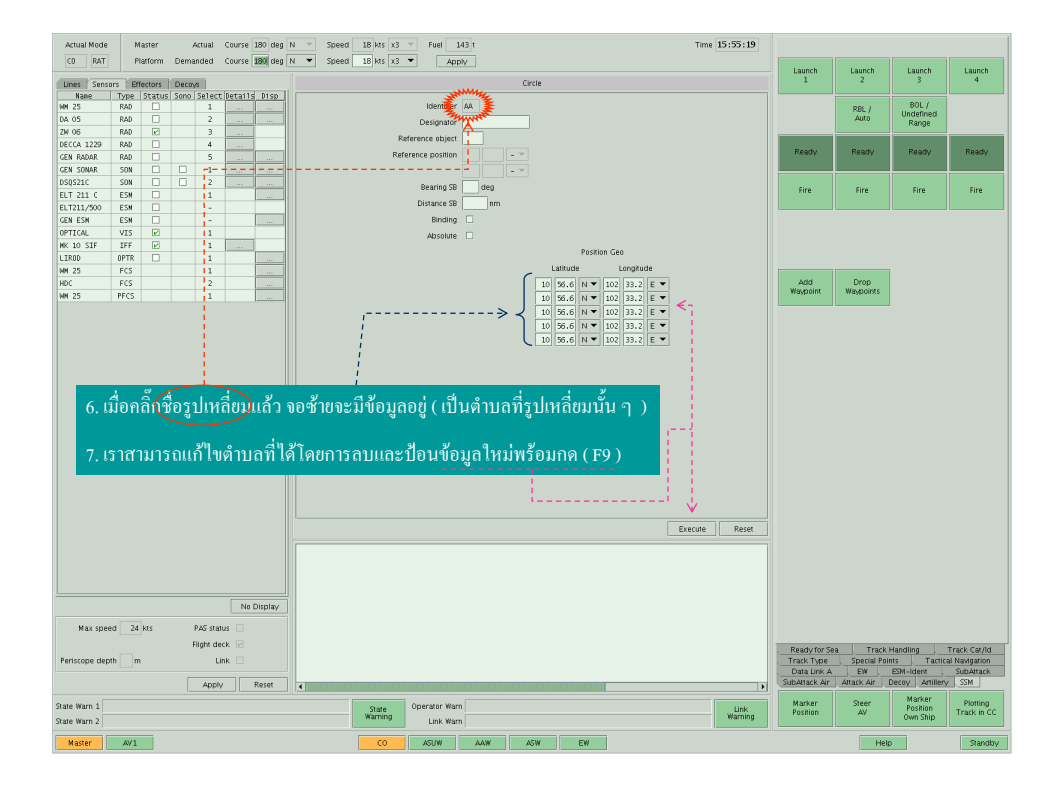

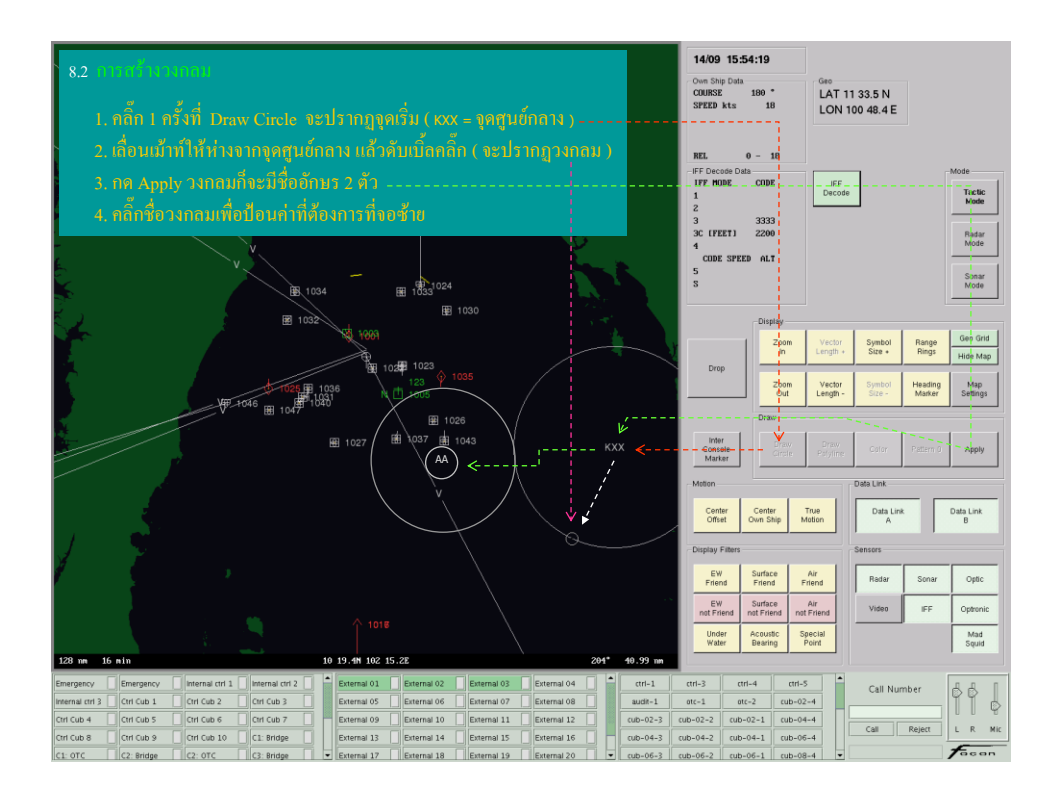

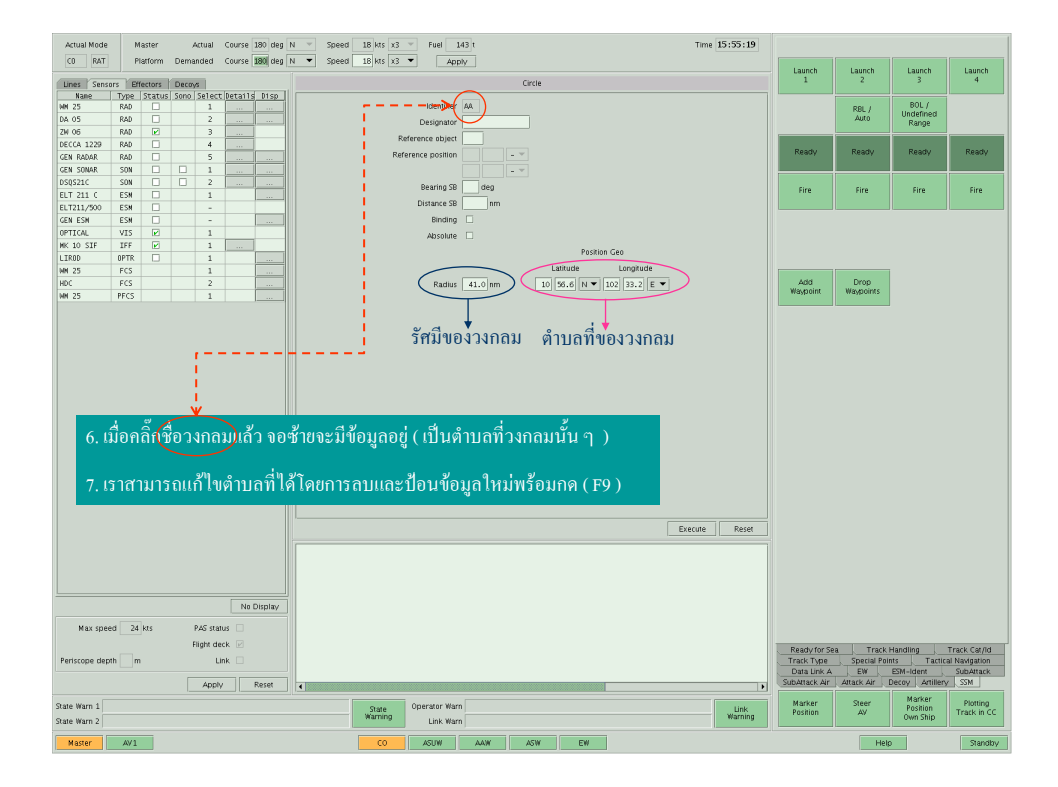

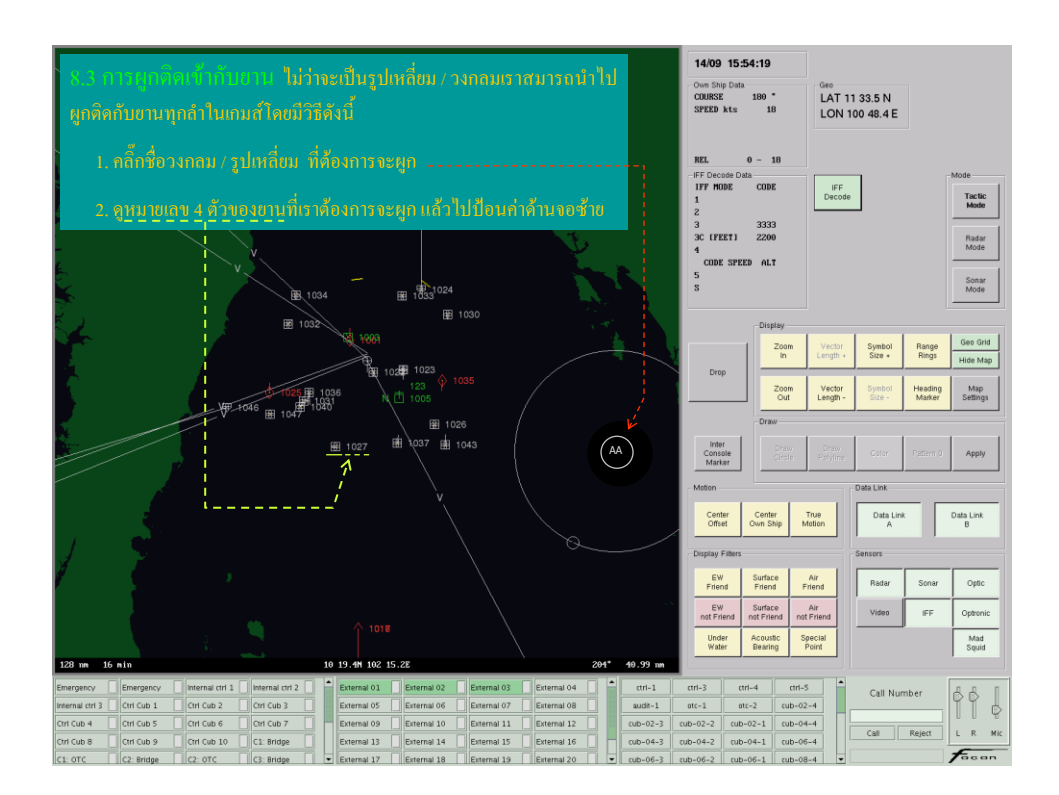

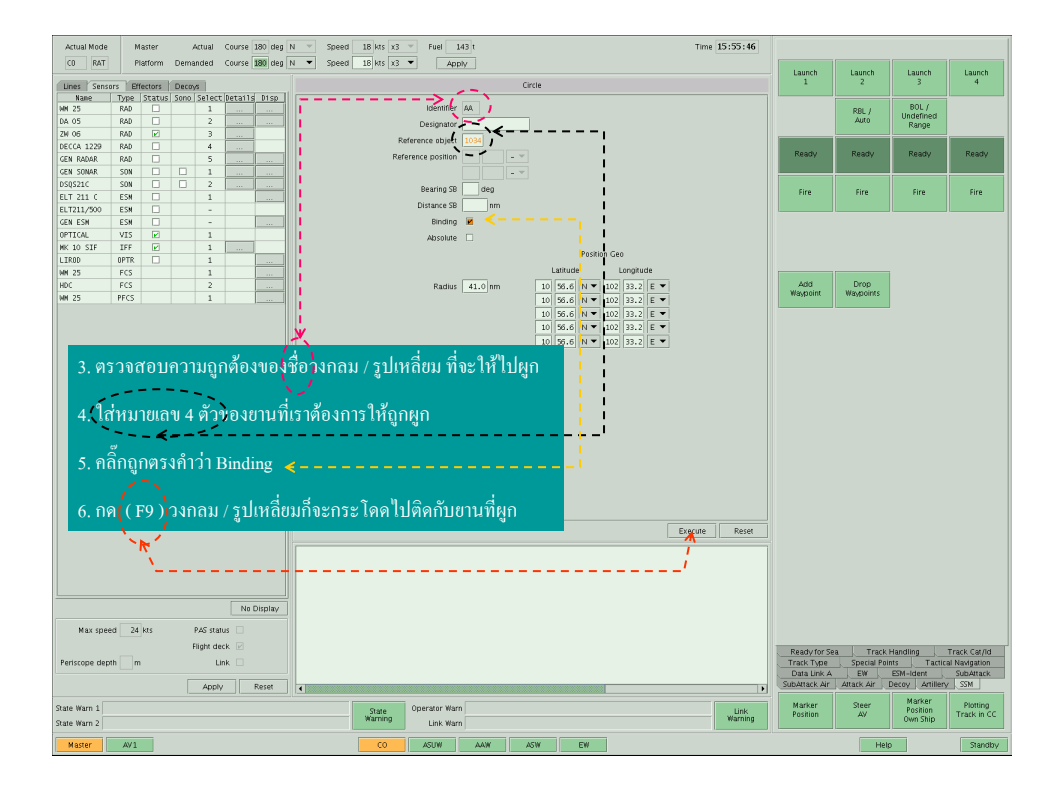

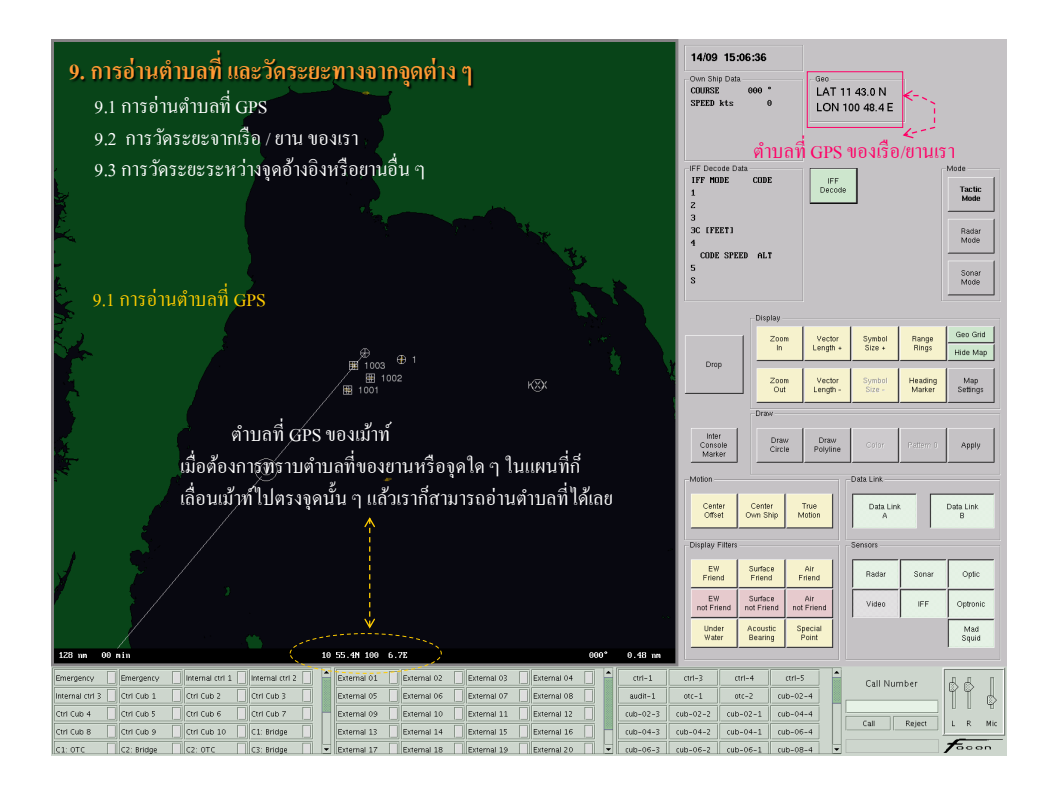

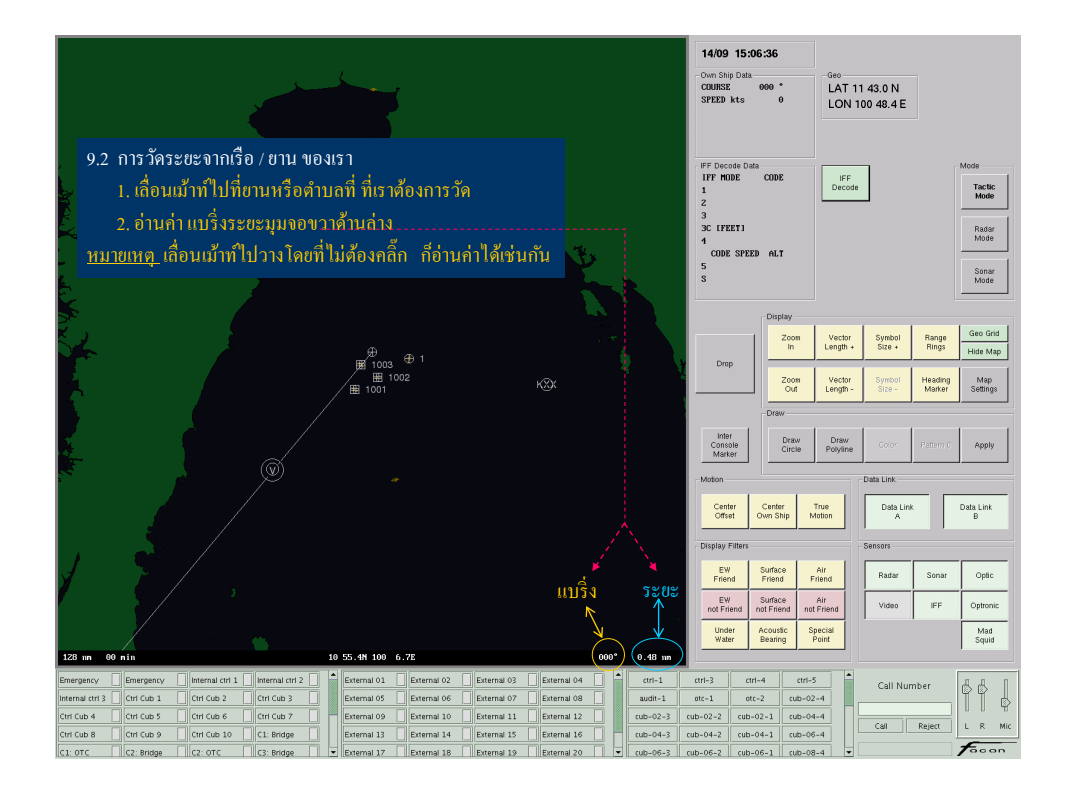

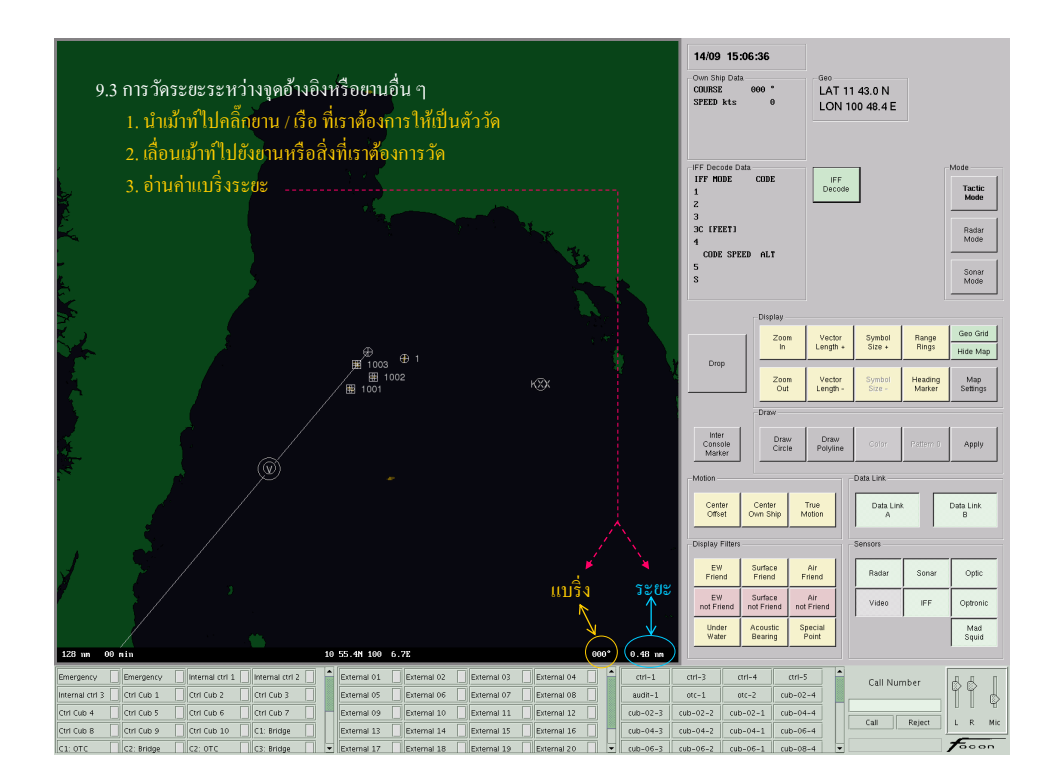

### 10. การใช้อาวุธ , การยิง Chaff

ในการฝึกบางสถานการณ์ อาจจะต้องมีการใช้อาวุธที่มีอยู่ประจำในแต่ละยาน / เรือ ี่ ซึ่ง ASTT ก็มี Mode สำหรับการใช้อาวุธอยู่เป็นจำนวนมาก ซึ่งในเบื้องต้นนี้จะอธิบายการใช้ ่ อาวุธขั้นพื้นฐานที่ผู้เข้ารับการฝึกควรทราบและสามารถนำไปใช้ในการยิงอาวุธต่าง ๆ ที่มีอยู่ ในยาน / เรือ ที่บังคับอยู่ซึ่งมีพื้นฐานหลัก ๆ ดังนี้

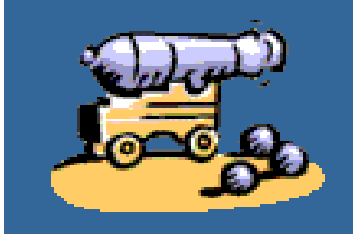

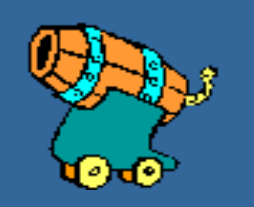

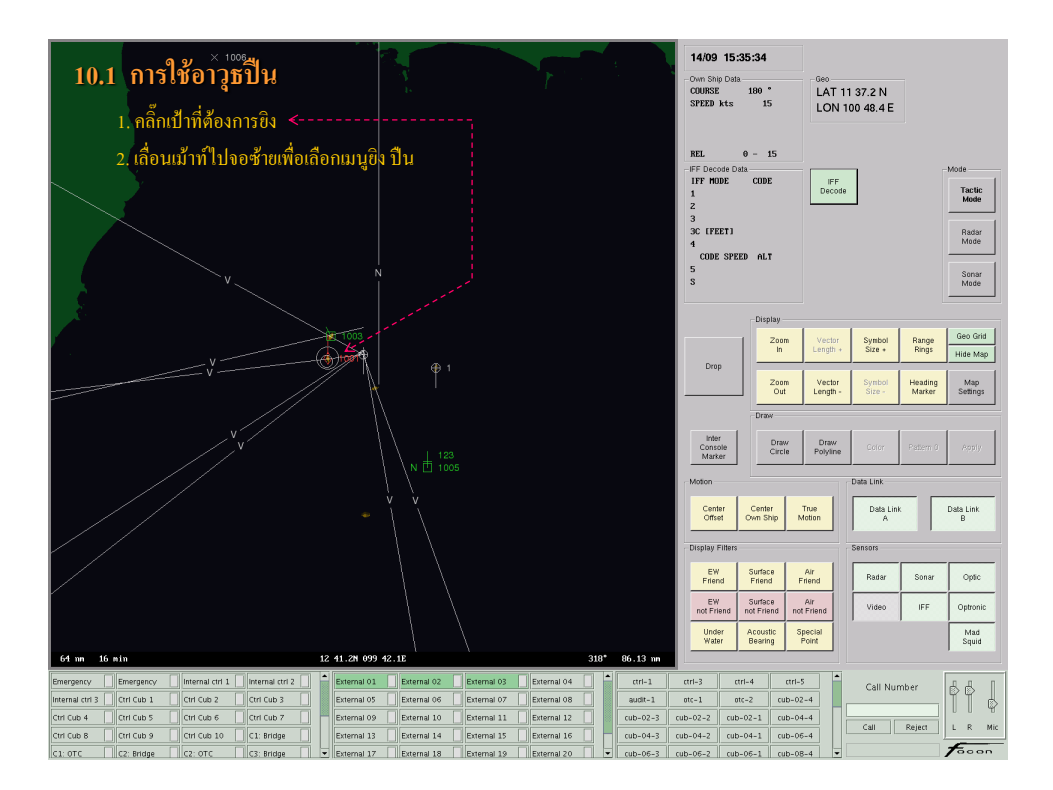

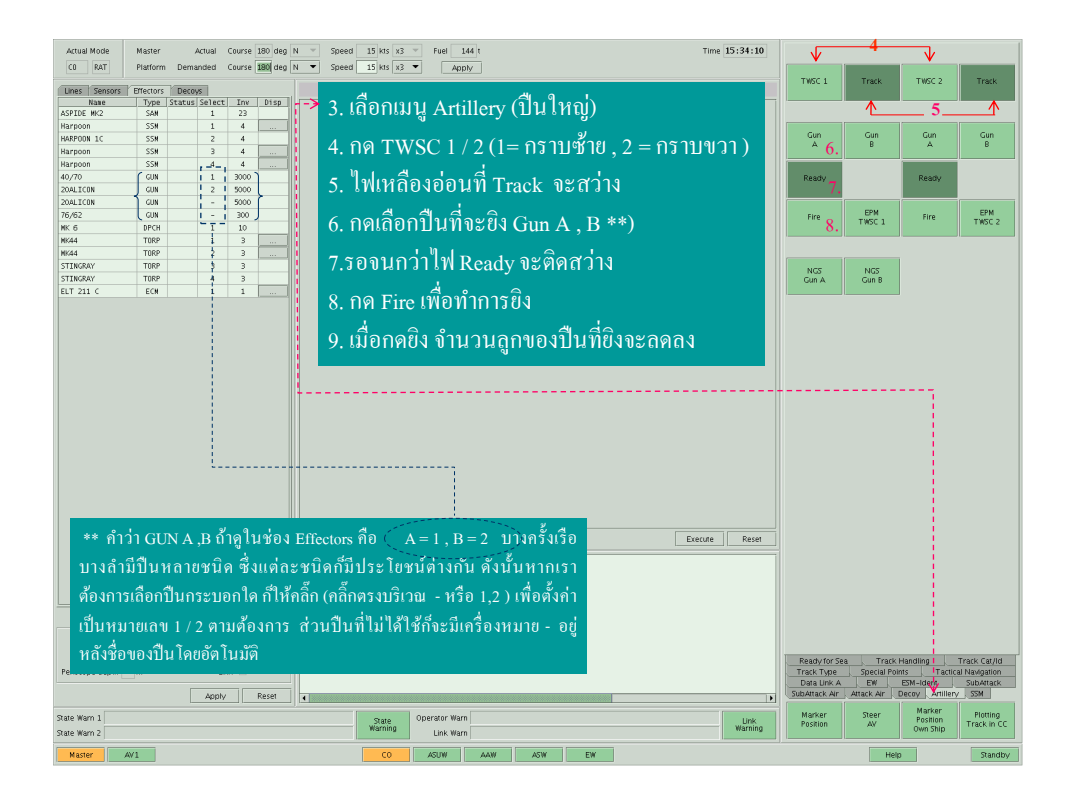

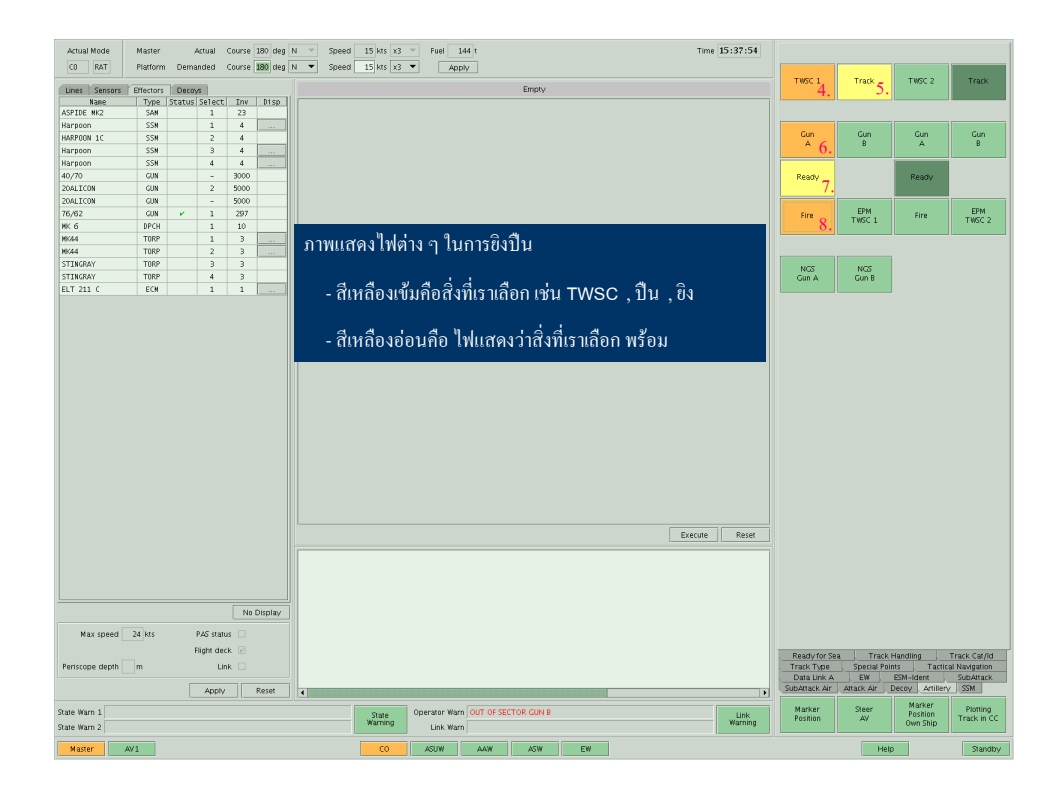

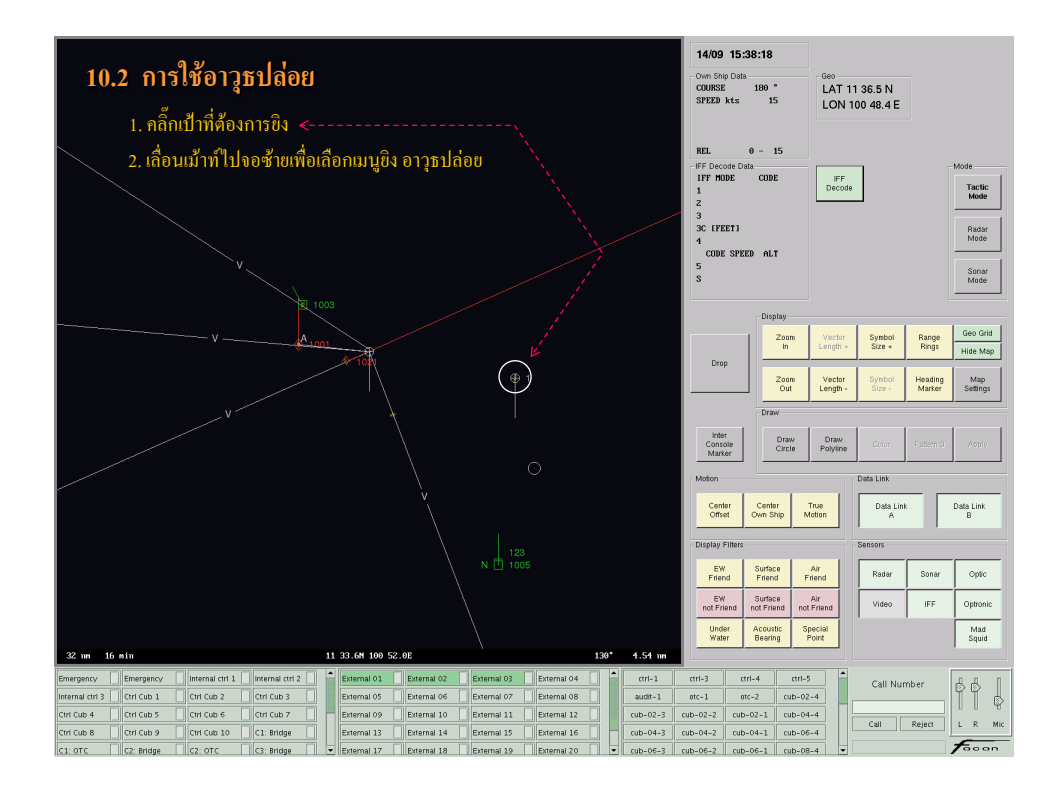

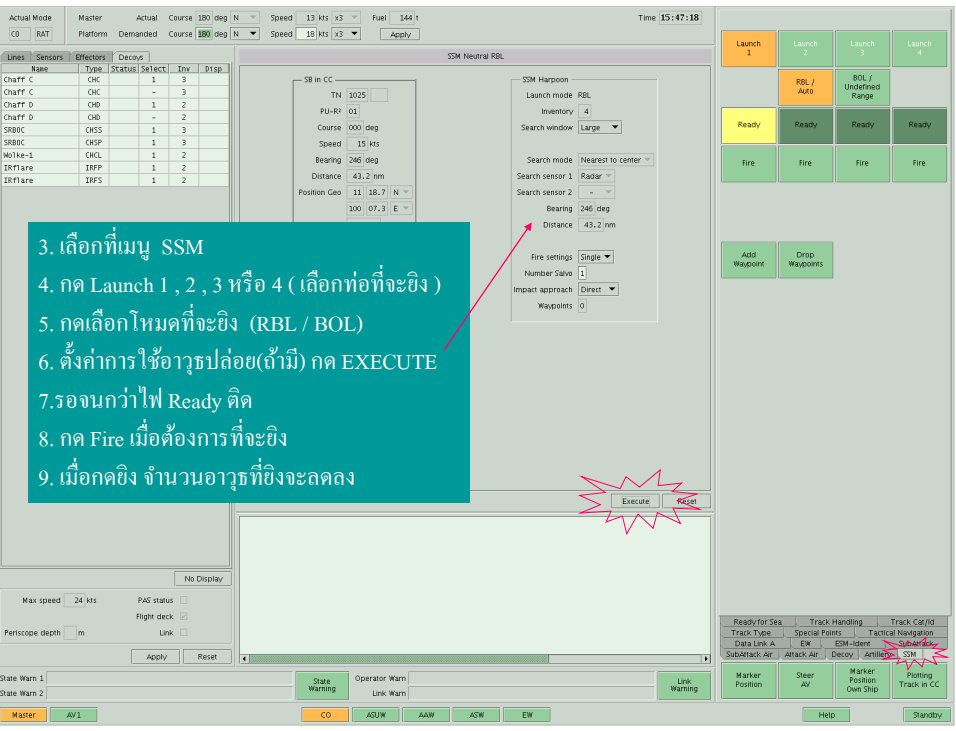

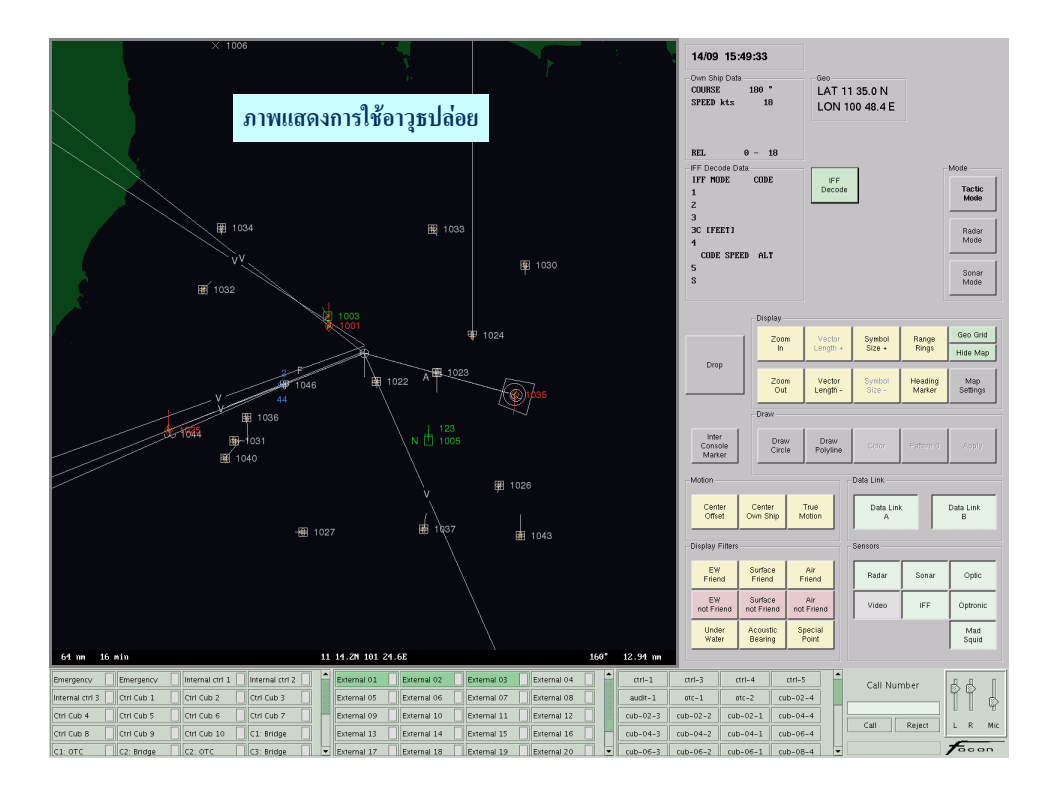

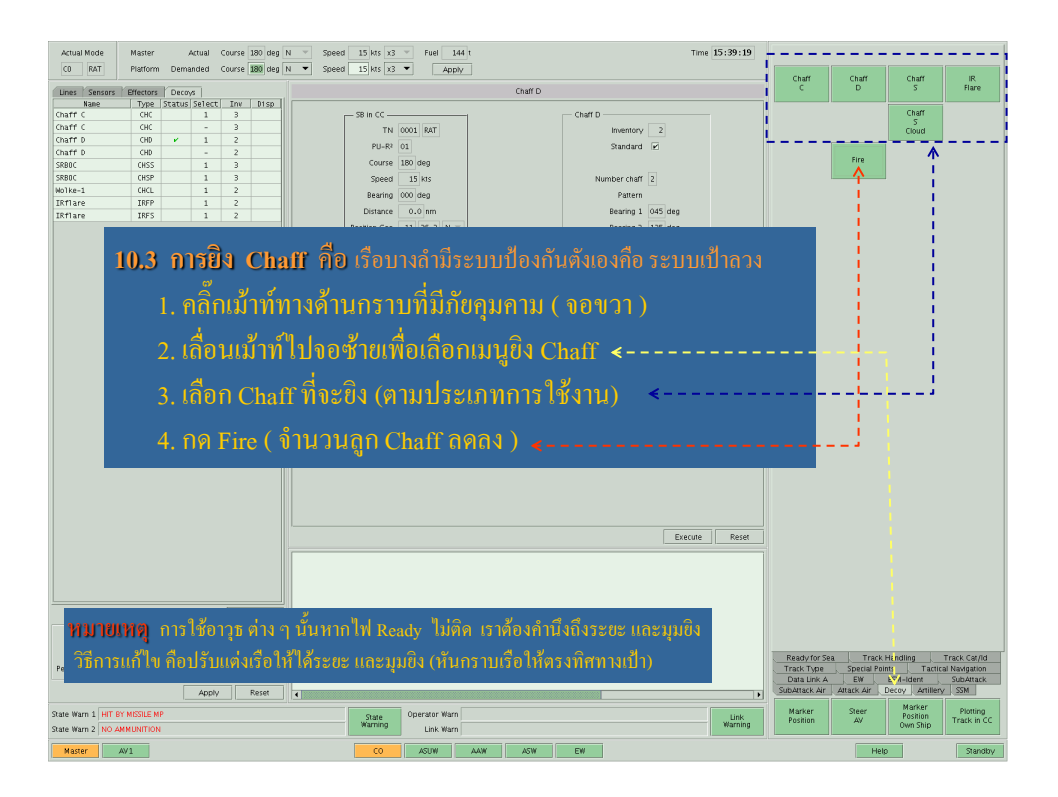

#### **ค าถาม – ค าตอบ**

- 1. ถาม :
	- ตอบ :
- 2. ถาม :
- ตอบ :
- 3. ถาม :
	- ตอบ :

เอกสารอ้างอิง